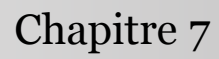

Introduction à la statistique avec R

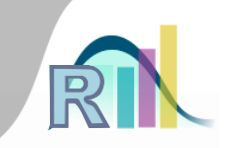

# Régression linéaire multiple Analyse de variance

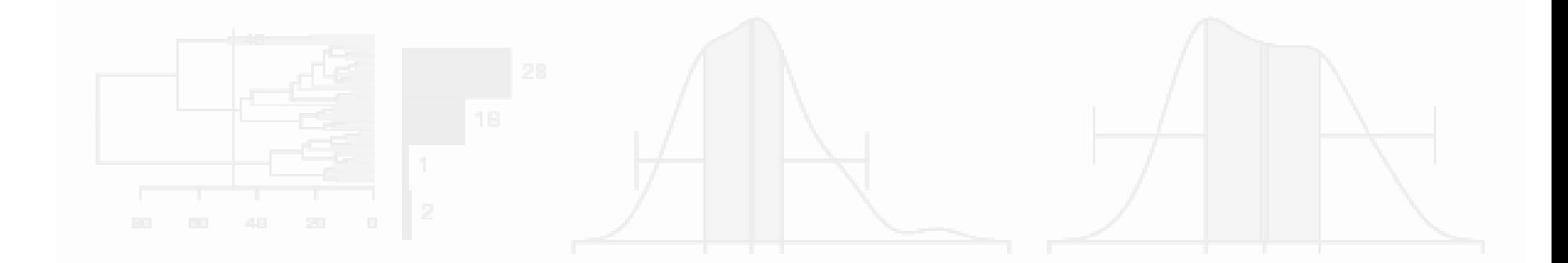

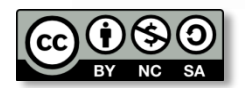

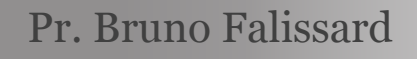

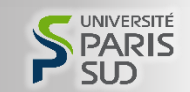

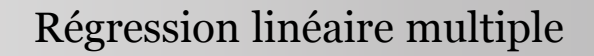

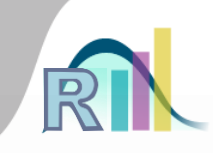

- La durée d'entretien est liée
	- À l'âge
		- À l'existence d'une dépression

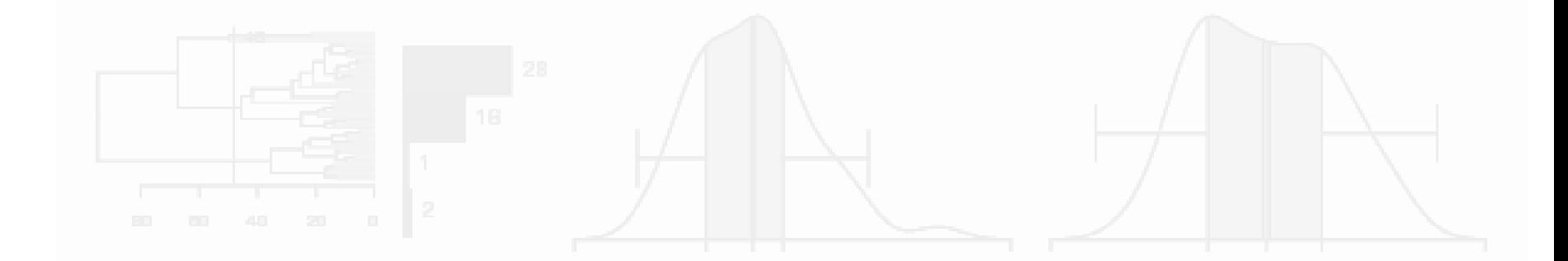

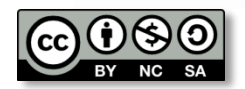

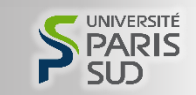

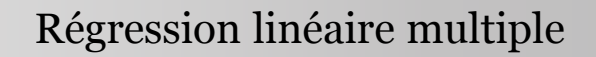

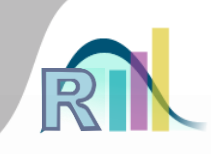

- La durée d'entretien est liée
	- À l'âge
		- À l'existence d'une dépression
	- À l'existence d'un abus de substance
	- À l'existence d'un trouble schizophrénique
- Comment faire la part des choses ?

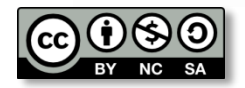

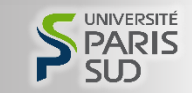

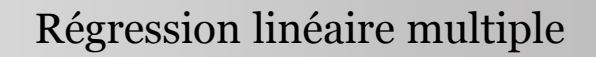

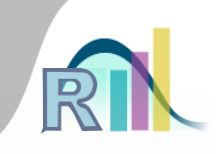

- La durée d'entretien est liée
	- À l'âge
		- À l'existence d'une dépression
	- À l'existence d'un abus de substance
	- À l'existence d'un trouble schizophrénique
- Comment faire la part des choses ?
	- Durée =  $a + b \times age + c \times dep + d \times subst + e \times scz + bruit$

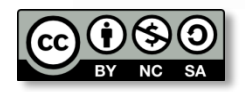

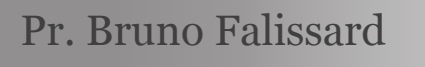

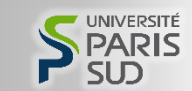

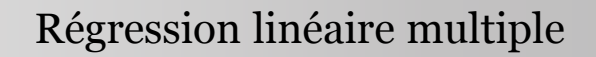

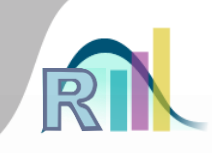

- La durée d'entretien est liée
	- À l'âge
		- À l'existence d'une dépression
	- À l'existence d'un abus de substance
	- À l'existence d'un trouble schizophrénique
- Comment faire la part des choses ?

 $b \neq 0$ ?

Durée =  $a + b \times age + c \times dep + d \times subst + e \times scz + bruit$ 

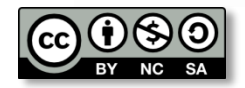

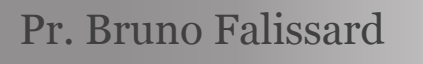

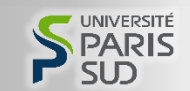

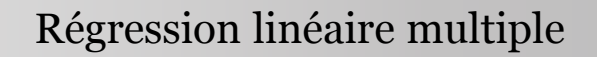

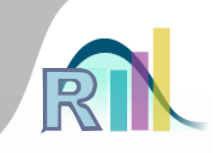

- La durée d'entretien est liée
	- À l'âge
		- À l'existence d'une dépression
	- À l'existence d'un abus de substance
	- À l'existence d'un trouble schizophrénique
- Comment faire la part des choses ?

Durée =  $a + b \times age + c \times dep + d \times subst + e \times scz + bruit$  $b \neq 0$ ?

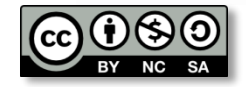

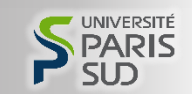

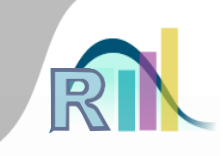

Introduction à la statistique avec R > Rég. linéaire multiple, ANOVA

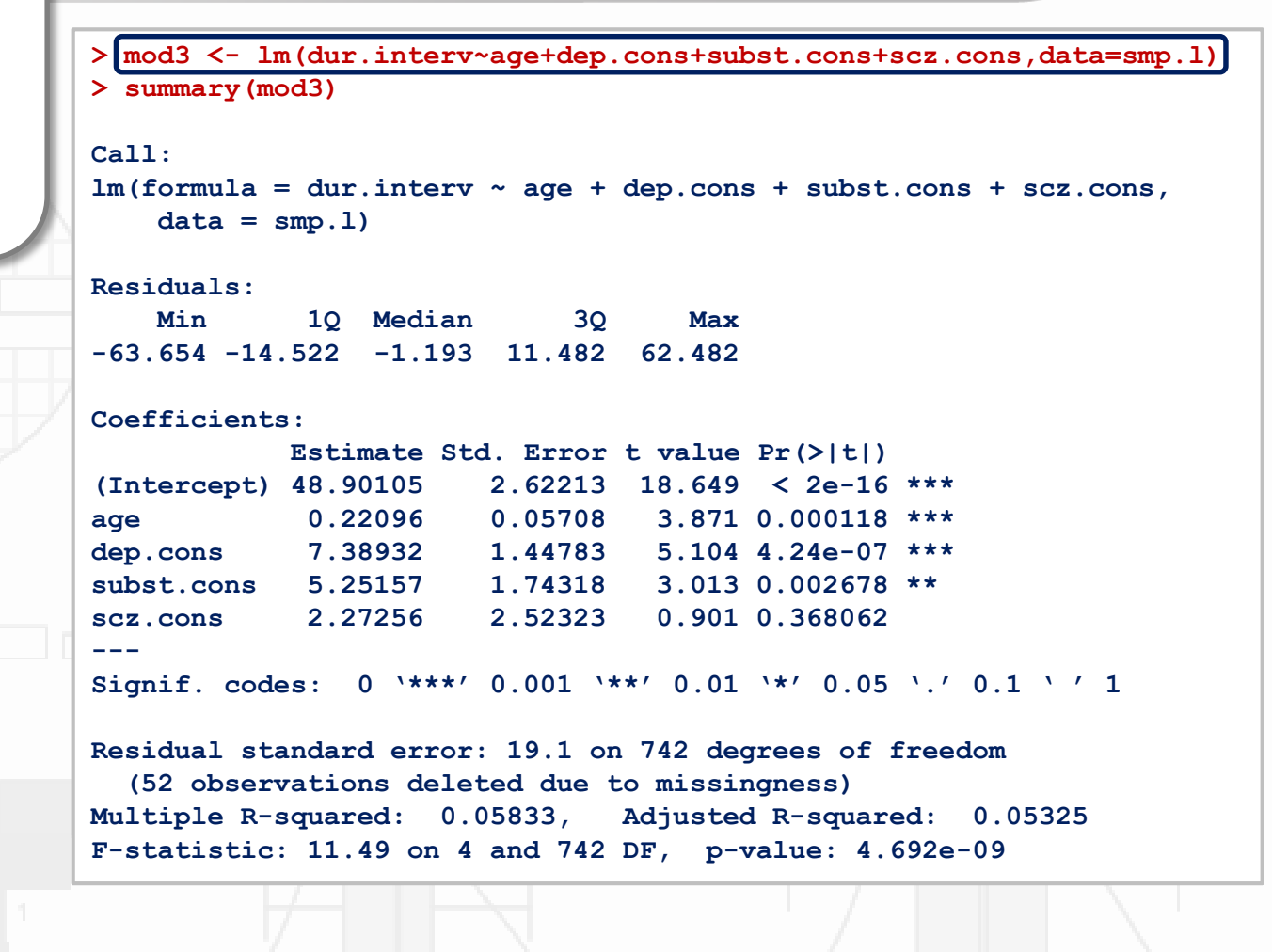

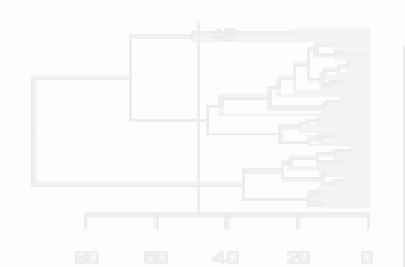

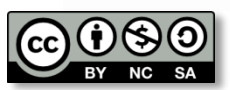

Pr. Bruno Falissard

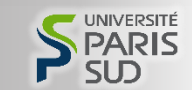

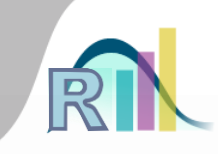

```
> mod3 <- lm(dur.interv~age+dep.cons+subst.cons+scz.cons,data=smp.l)
       > summary(mod3)
       Call:
       lm(formula = dur.interv ~ age + dep.cons + subst.cons + scz.cons, 
           data = smp.1Residuals:
           Min 1Q Median 3Q Max 
        -63.654 -14.522 -1.193 11.482 62.482 
       Coefficients:
                   Estimate Std. Error t value Pr(>|t|) 
        (Intercept) 48.90105 2.62213 18.649 < 2e-16 ***
        age 0.22096 0.05708 3.871 0.000118 ***
        dep.cons 7.38932 1.44783 5.104 4.24e-07 ***
       subst.cons 5.25157 1.74318 3.013 0.002678 ** 
        scz.cons 2.27256 2.52323 0.901 0.368062 
        ---
       Signif. c\phi d e \succeq: 0 '*** 0.001 '**' 0.01 '*' 0.05 '.' 0.1 '' 1
       Residual standard error: 19.1 on 742 degrees of freedom
          (52 observations deleted due to missingness)
       Multiple R-squared: 0.05833, Adjusted R-squared: 0.05325 
       F-statistic: 11.49 on 4 and 742 DF, p-value: 4.692e-09
Durée = a + b \times age + c \times dep + d \times subset + e \times scz + bruit
```
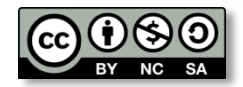

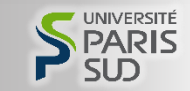

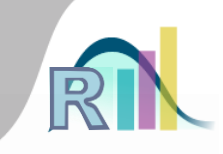

```
> mod3 <- lm(dur.interv~age+dep.cons+subst.cons+scz.cons,data=smp.l)
       > summary(mod3)
       Call:
       lm(formula = dur.interv ~ age + dep.cons + subst.cons + scz.cons, 
           data = smp.1Residuals:
           Min 1Q Median 3Q Max 
        -63.654 -14.522 -1.193 11.482 62.482 
       Coefficients:
                   Estimate Std. Error t value Pr(>|t|) 
        (Intercept) 48.90105 2.62213 18.649 < 2e-16 ***
        age 0.22096 0.05708 3.871 0.000118 ***
       dep.cons 7.38932 1.44783 5.104 4.24e-07 ***
       subst.cons 5.25157 1.74318 3.013 0.002678 ** 
        scz.cons 2.27256 2.52323 0.901 0.368062 
        ---
       Signif. codes: 0 '***' 0.001 '**' 0.01 '*' 0.05 '.' 0.1 ' ' 1
       Residual standard error: 19.1 on 742 degrees of freedom
          (52 observations deleted due to missingness)
       Multiple R-squared: 0.05833, Adjusted R-squared: 0.05325 
       F-statistic: 11.49 on 4 and 742 DF, p-value: 4.692e-09
Durée = a + b \times age + c \times dep + d \times subst + e \times scz + bruit
```
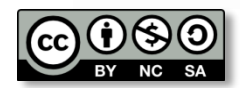

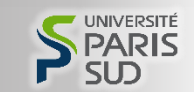

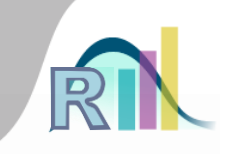

```
> mod3 <- lm(dur.interv~age+dep.cons+subst.cons+scz.cons,data=smp.l)
       > summary(mod3)
       Call:
       lm(formula = dur.interv ~ age + dep.cons + subst.cons + scz.cons, 
           data = smp.1Residuals:
           Min 1Q Median 3Q Max 
       -63.654 -14.522 -1.193 11.482 62.482 
       Coefficients:
                   Estimate Std. Error t value Pr(>|t|) 
        (Intercept) 48.90105 2.62213 18.649 < 2e-16 ***
       age 0.22096 0.05708 3.871 0.000118 ***
       dep.cons 7.38932 1.44783 5.104 4.24e-07 ***
       subst.cons 5.25157 1.74318 3.013 0.002678 ** 
       scz.cons 2.27256 2.52323 0.901 0.368062 
        ---
       Signif. codes: 0 '***' 0.001 '**' 0.01 '*' 0.05 '.' 0.1 ' ' 1
       Residual standard error: 19.1 on 742 degrees of freedom
          (52 observations deleted due to missingness)
       Multiple R-squared: 0.05833, Adjusted R-squared: 0.05325 
       F-statistic: 11.49 on 4 and 742 DF, p-value: 4.692e-09
Durée = a + b \times age + c \times dep + d \times subset + e \times scz + bruitVariable à expliquer = a + b \times variable explicative 1 + ... + bruit
```
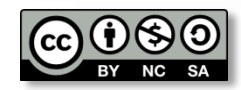

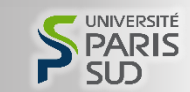

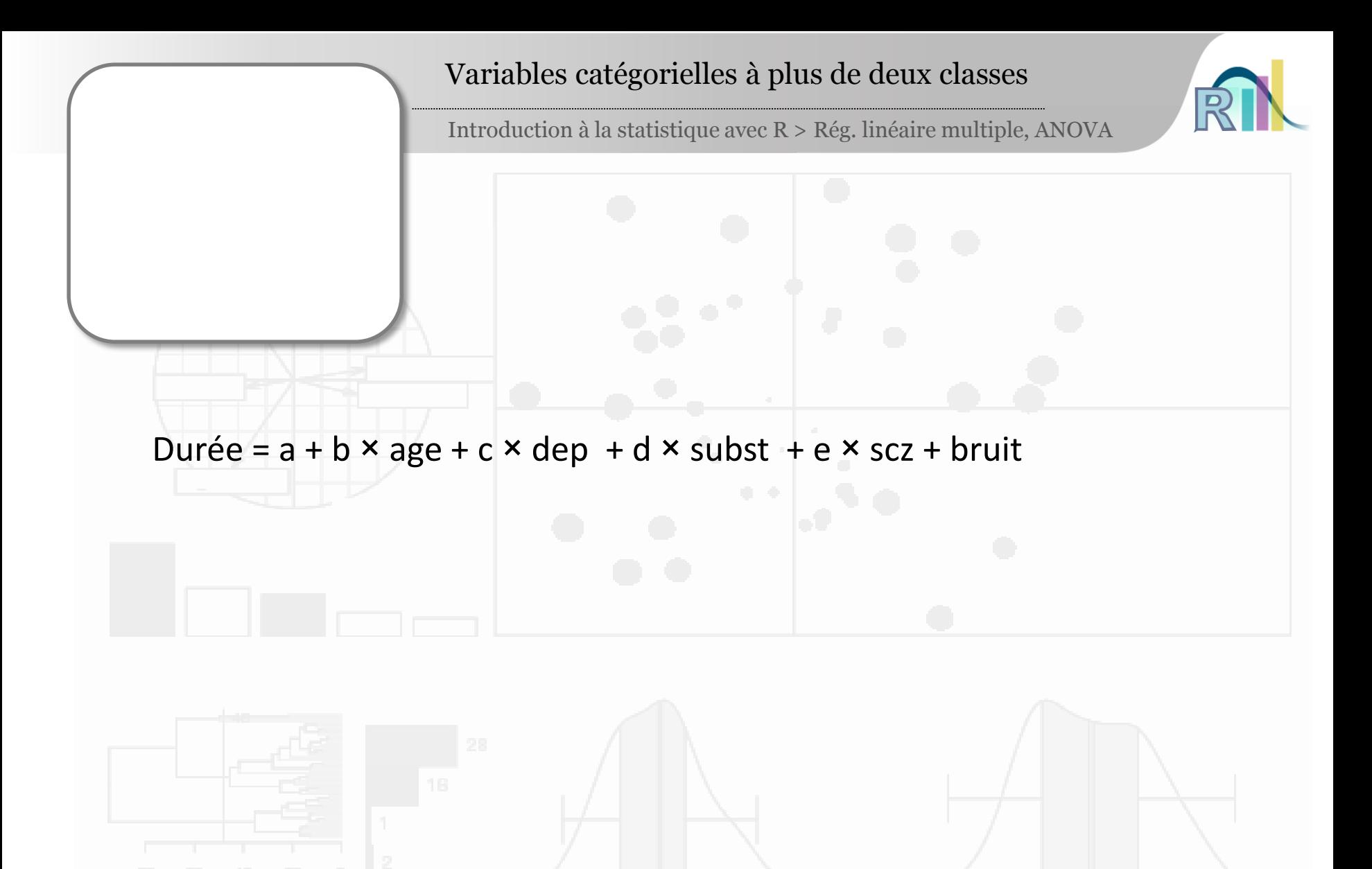

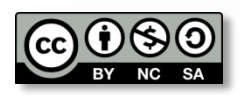

Pr. Bruno Falissard

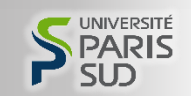

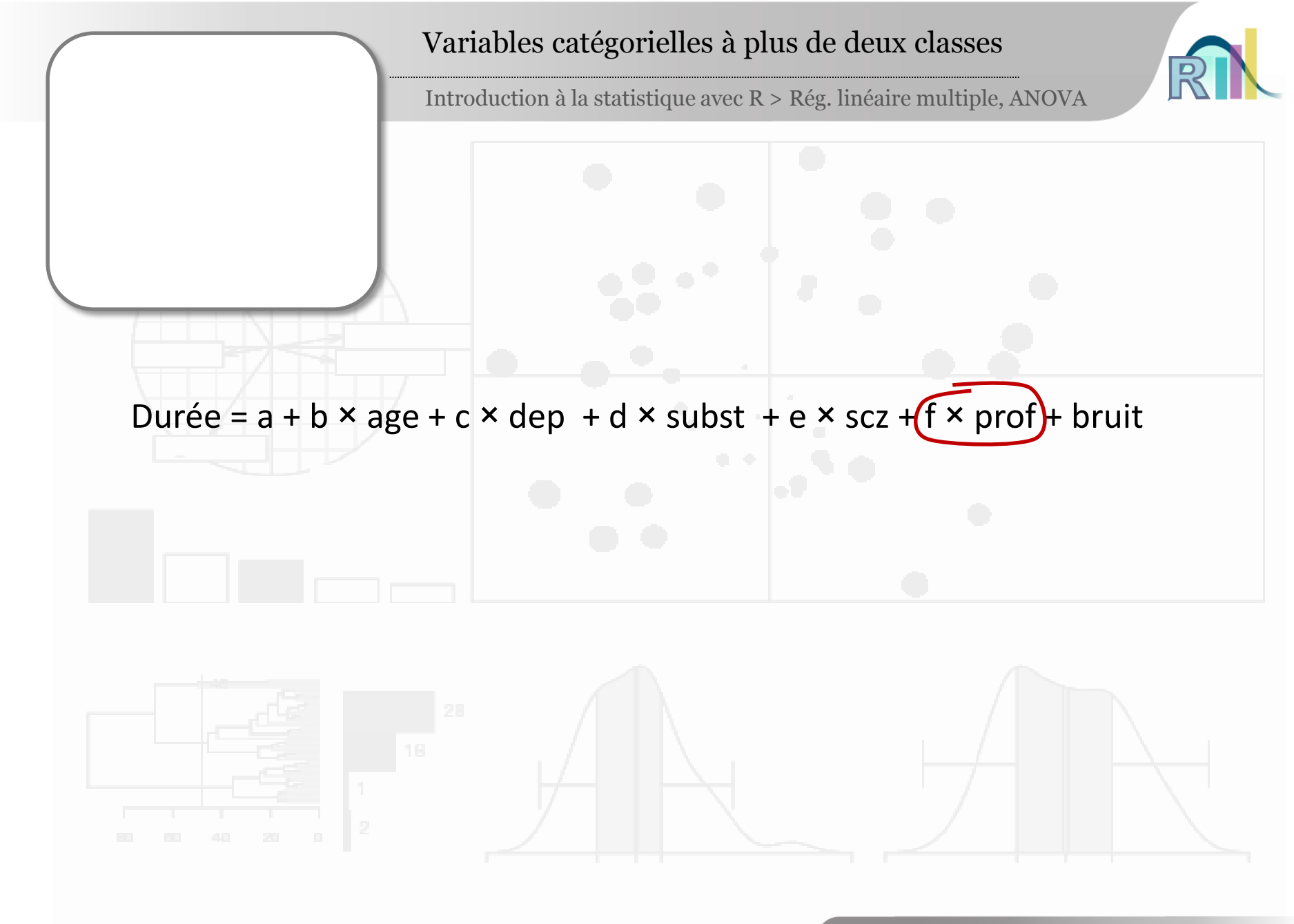

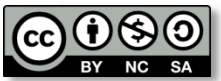

Pr. Bruno Falissard

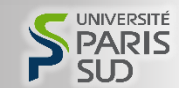

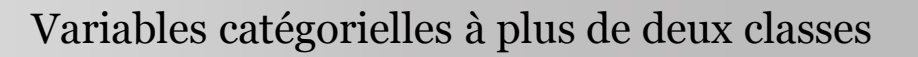

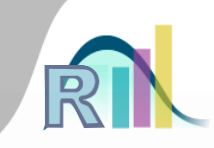

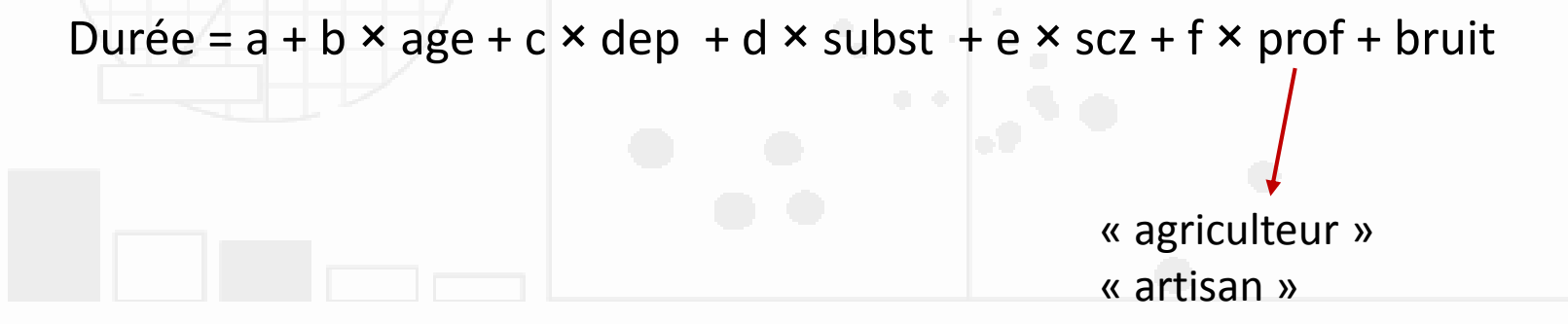

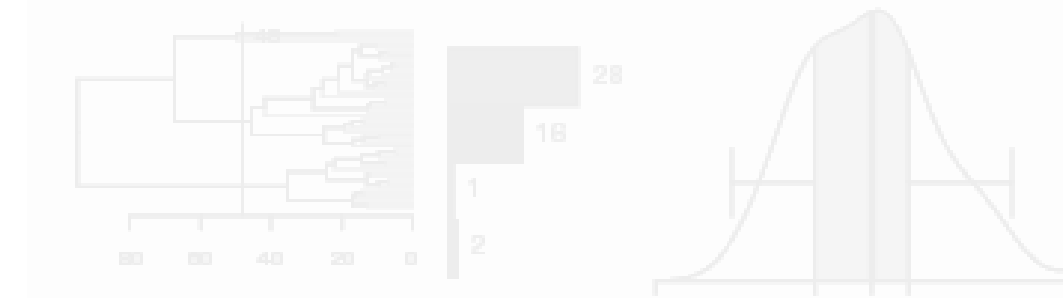

- « cadre » « profession intermédiaire »
- « ouvrier »
- « employé »
- « autre »
- « sans profession »

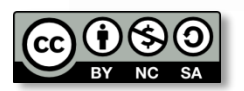

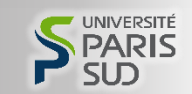

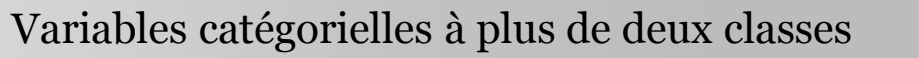

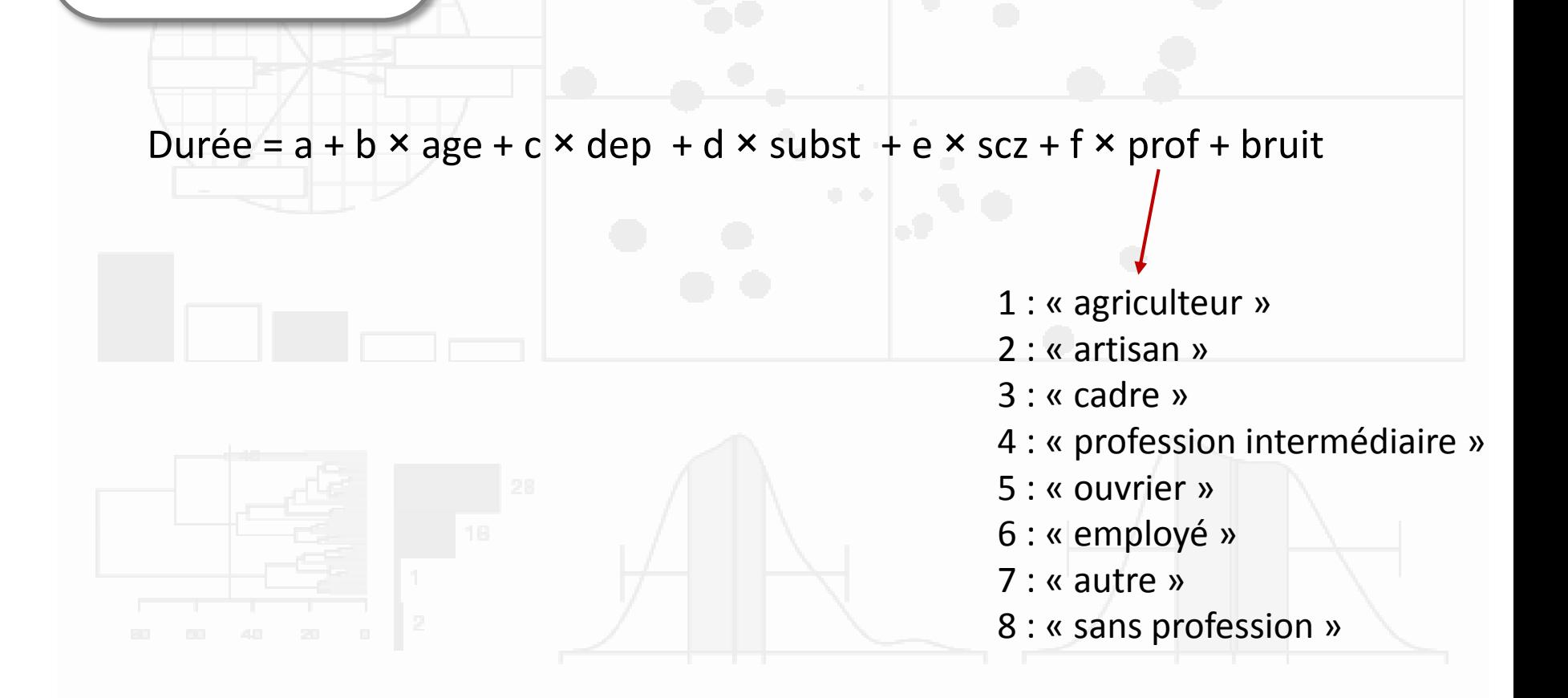

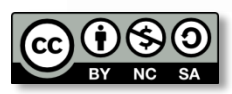

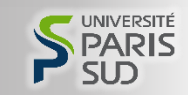

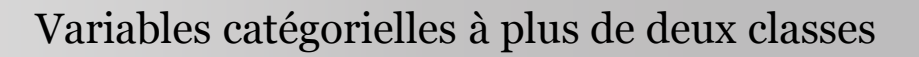

### Durée =  $a + b \times age + c \times dep + d \times subst + e \times scz + f \times prof + bruit$

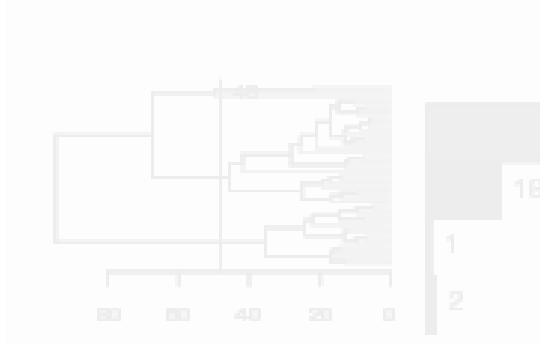

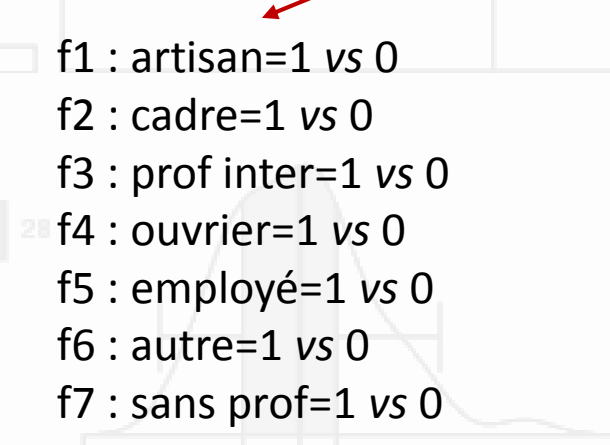

« agriculteur »

« artisan »

« cadre »

« profession intermédiaire »

- « ouvrier »
- « employé »
- « autre »
- « sans profession »

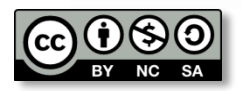

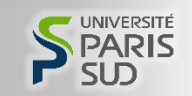

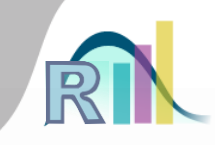

Introduction à la statistique avec R > Rég. linéaire multiple, ANOVA

```
> mod4 <- lm(dur.interv~age+dep.cons+subst.cons+scz.cons+prof,data=smp.l)
> summary(mod4)
Call:
lm(formula = dur.interv ~ age + dep.cons + subst.cons + scz.cons + 
   prof, data = smp.l)
Residuals:
   Min 1Q Median 3Q Max 
-63.280 -14.164 -1.337 10.959 63.184 
Coefficients:
                    Estimate Std. Error t value Pr(>|t|) 
(Intercept) 62.79202 10.20779 6.151 1.26e-09 ***
age 0.21289 0.05884 3.618 0.000317 ***
dep.cons 7.36792 1.45840 5.052 5.53e-07 ***
subst.cons 5.34589 1.76902 3.022 0.002599 ** 
scz.cons 2.50439 2.54734 0.983 0.325863 
profartisan -11.48515 9.82936 -1.168 0.243005 
profautre -10.28748 10.33482 -0.995 0.319862 
profcadre -19.29636 10.38568 -1.858 0.063574 . 
profemployé -13.55809 9.76340 -1.389 0.165358 
profouvrier -14.01270 9.72111 -1.441 0.149880 
profprof.intermédiaire -13.01926 9.96911 -1.306 0.191977 
profsans emploi -14.27866 9.71782 -1.469 0.142174 
---
Signif. codes: 0 '***' 0.001 '**' 0.01 '*' 0.05 '.' 0.1 ' ' 1
Residual standard error: 19.11 on 731 degrees of freedom
  (56 observations deleted due to missingness)
Multiple R-squared: 0.06595, Adjusted R-squared: 0.05189 
F-statistic: 4.692 on 11 and 731 DF, p-value: 5.825e-07
```
Durée =  $a + b \times a$ ge + c  $\times$  dep + d  $\times$  subst + e  $\times$  scz + f  $\times$  prof + bruit

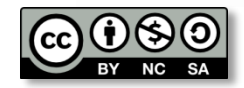

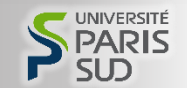

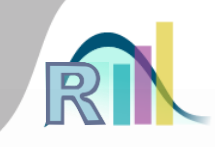

Introduction à la statistique avec R > Rég. linéaire multiple, ANOVA

```
> mod4 <- lm(dur.interv~age+dep.cons+subst.cons+scz.cons+prof,data=smp.l)
> summary(mod4)
Call:
lm(formula = dur.interv ~ age + dep.cons + subst.cons + scz.cons + 
   prof, data = smp.l)
Residuals:
   Min 1Q Median 3Q Max 
-63.280 -14.164 -1.337 10.959 63.184 
Coefficients:
                    Estimate Std. Error t value Pr(>|t|) 
(Intercept) 62.79202 10.20779 6.151 1.26e-09 ***
age 0.21289 0.05884 3.618 0.000317 ***
dep.cons 7.36792 1.45840 5.052 5.53e-07 ***
subst.cons 5.34589 1.76902 3.022 0.002599 ** 
scz.cons 2.50439 2.54734 0.983 0.325863 
profartisan -11.48515 9.82936 -1.168 0.243005 
profautre -10.28748 10.33482 -0.995 0.319862 
profcadre -19.29636 10.38568 -1.858 0.063574 . 
profemployé -13.55809 9.76340 -1.389 0.165358 
profouvrier -14.01270 9.72111 -1.441 0.149880 
profprof.intermédiaire -13.01926 9.96911 -1.306 0.191977 
profsans emploi -14.27866 9.71782 -1.469 0.142174 
---
Signif. codes: 0 '***' 0.001 '**' 0.01 '*' 0.05 '.' 0.1 ' ' 1
Residual standard error: 19.11 on 731 degrees of freedom
  (56 observations deleted due to missingness)
Multiple R-squared: 0.06595, Adjusted R-squared: 0.05189 
F-statistic: 4.692 on 11 and 731 DF, p-value: 5.825e-07
```
Durée =  $a + b \times a$ ge + c  $\times$  dep + d  $\times$  subst + e  $\times$  scz + f  $\times$  prof + bruit

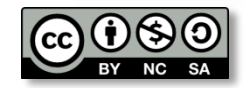

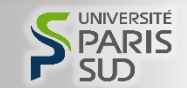

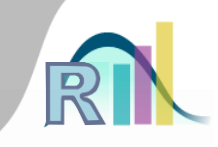

Introduction à la statistique avec R > Rég. linéaire multiple, ANOVA

```
> mod4 <- lm(dur.interv~age+dep.cons+subst.cons+scz.cons+prof,data=smp.l)
> summary(mod4)
Call:
lm(formula = dur.interv ~ age + dep.cons + subst.cons + scz.cons + 
   prof, data = smp.l)
Residuals:
   Min 1Q Median 3Q Max 
-63.280 -14.164 -1.337 10.959 63.184 
Coefficients:
                    Estimate Std. Error t value Pr(>|t|) 
(Intercept) 62.79202 10.20779 6.151 1.26e-09 ***
age 0.21289 0.05884 3.618 0.000317 ***
dep.cons 7.36792 1.45840 5.052 5.53e-07 ***
subst.cons 5.34589 1.76902 3.022 0.002599 ** 
scz.cons 2.50439 2.54734 0.983 0.325863 
profartisan -11.48515 9.82936 -1.168 0.243005 
profautre -10.28748 10.33482 -0.995 0.319862 
profcadre -19.29636 10.38568 -1.858 0.063574 . 
profemployé -13.55809 9.76340 -1.389 0.165358 
profouvrier -14.01270 9.72111 -1.441 0.149880 
profprof.intermédiaire -13.01926 9.96911 -1.306 0.191977 
profsans emploi -14.27866 9.71782 -1.469 0.142174 
---
Signif. codes: 0 '***' 0.001 '**' 0.01 '*' 0.05 '.' 0.1 ' ' 1
Residual standard error: 19.11 on 731 degrees of freedom
  (56 observations deleted due to missingness)
Multiple R-squared: 0.06595, Adjusted R-squared: 0.05189 
F-statistic: 4.692 on 11 and 731 DF, p-value: 5.825e-07
```
Durée =  $a + b \times a$ ge + c  $\times$  dep + d  $\times$  subst + e  $\times$  scz + f  $\times$  prof + bruit

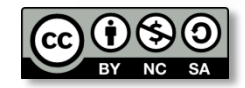

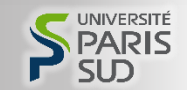

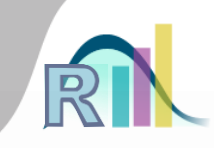

```
> smp.l$prof <- relevel(smp.l$prof,ref="ouvrier")
> mod5 <- lm(dur.interv~age+dep.cons+subst.cons+scz.cons+prof,data=smp.l)
> summary(mod5)
Call:
lm(formula = dur.interv ~ age + dep.cons + subst.cons + scz.cons + 
   prof, data = smp.l)
Residuals:
   Min 1Q Median 3Q Max 
-63.280 -14.164 -1.337 10.959 63.184 
Coefficients:
                   Estimate Std. Error t value Pr(>|t|) 
(Intercept) 48.77932 2.83938 17.180 < 2e-16 ***
age 0.21289 0.05884 3.618 0.000317 ***
dep.cons 7.36792 1.45840 5.052 5.53e-07 ***
subst.cons 5.34589 1.76902 3.022 0.002599 ** 
scz.cons 2.50439 2.54734 0.983 0.325863 
profagriculteur 14.01270 9.72111 1.441 0.149880 
profartisan 2.52755 2.48989 1.015 0.310381 
profautre 3.72522 3.99637 0.932 0.351567 
profcadre -5.28366 4.25567 -1.242 0.214798 
profemployé 0.45460 2.12659 0.214 0.830785 
profprof.intermédiaire 0.99344 2.95809 0.336 0.737089 
profsans emploi -0.26596 1.87727 -0.142 0.887375 
---
Signif. codes: 0 '***' 0.001 '**' 0.01 '*' 0.05 '.' 0.1 ' ' 1
Residual standard error: 19.11 on 731 degrees of freedom
  (56 observations deleted due to missingness)
Multiple R-squared: 0.06595, Adjusted R-squared: 0.05189 
F-statistic: 4.692 on 11 and 731 DF, p-value: 5.825e-07
```
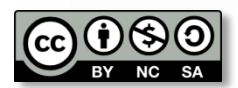

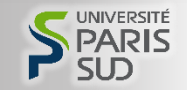

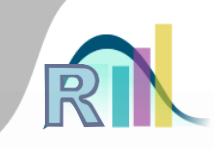

```
> smp.l$prof <- relevel(smp.l$prof,ref="ouvrier")
> mod5 <- lm(dur.interv~age+dep.cons+subst.cons+scz.cons+prof,data=smp.l)
> summary(mod5)
Call:
lm(formula = dur.interv ~ age + dep.cons + subst.cons + scz.cons + 
   prof, data = smp.l)
Residuals:
   Min 1Q Median 3Q Max 
-63.280 -14.164 -1.337 10.959 63.184 
Coefficients:
                   Estimate Std. Error t value Pr(>|t|) 
(Intercept) 48.77932 2.83938 17.180 < 2e-16 ***
age 0.21289 0.05884 3.618 0.000317 ***
dep.cons 7.36792 1.45840 5.052 5.53e-07 ***
subst.cons 5.34589 1.76902 3.022 0.002599 ** 
scz.cons 2.50439 2.54734 0.983 0.325863 
profagriculteur 14.01270 9.72111 1.441 0.149880 
profartisan 2.52755 2.48989 1.015 0.310381 
profautre 3.72522 3.99637 0.932 0.351567 
profcadre -5.28366 4.25567 -1.242 0.214798 
profemployé 0.45460 2.12659 0.214 0.830785 
profprof.intermédiaire 0.99344 2.95809 0.336 0.737089 
profsans emploi -0.26596 1.87727 -0.142 0.887375 
---
Signif. codes: 0 '***' 0.001 '**' 0.01 '*' 0.05 '.' 0.1 ' ' 1
Residual standard error: 19.11 on 731 degrees of freedom
  (56 observations deleted due to missingness)
Multiple R-squared: 0.06595, Adjusted R-squared: 0.05189 
F-statistic: 4.692 on 11 and 731 DF, p-value: 5.825e-07
```
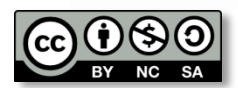

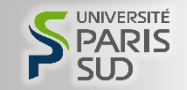

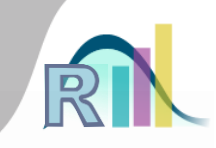

```
> smp.l$prof <- relevel(smp.l$prof,ref="ouvrier")
> mod5 <- lm(dur.interv~age+dep.cons+subst.cons+scz.cons+prof,data=smp.l)
> summary(mod5)
Call:
lm(formula = dur.interv ~ age + dep.cons + subst.cons + scz.cons + 
   prof, data = smp.l)
Residuals:
   Min 1Q Median 3Q Max 
-63.280 -14.164 -1.337 10.959 63.184 
Coefficients:
                   Estimate Std. Error t value Pr(>|t|) 
(Intercept) 48.77932 2.83938 17.180 < 2e-16 ***
age 0.21289 0.05884 3.618 0.000317 ***
dep.cons 7.36792 1.45840 5.052 5.53e-07 ***
subst.cons 5.34589 1.76902 3.022 0.002599 ** 
scz.cons 2.50439 2.54734 0.983 0.325863 
profagriculteur 14.01270 9.72111 1.441 0.149880 
profartisan 2.52755 2.48989 1.015 0.310381 
profautre 3.72522 3.99637 0.932 0.351567 
profcadre -5.28366 4.25567 -1.242 0.214798 
profemployé 0.45460 2.12659 0.214 0.830785 
profprof.intermédiaire 0.99344 2.95809 0.336 0.737089 
profsans emploi -0.26596 1.87727 -0.142 0.887375 
---
Signif. codes: 0 '***' 0.001 '**' 0.01 '*' 0.05 '.' 0.1 ' ' 1
Residual standard error: 19.11 on 731 degrees of freedom
  (56 observations deleted due to missingness)
Multiple R-squared: 0.06595, Adjusted R-squared: 0.05189 
F-statistic: 4.692 on 11 and 731 DF, p-value: 5.825e-07
```
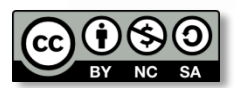

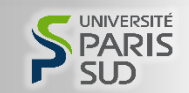

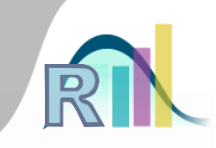

```
> smp.l$prof <- relevel(smp.l$prof,ref="ouvrier")
> mod5 <- lm(dur.interv~age+dep.cons+subst.cons+scz.cons+prof,data=smp.l)
> summary(mod5)
Call:
lm(formula = dur.interv ~ age + dep.cons + subst.cons + scz.cons + 
   prof, data = smp.l)
Residuals:
   Min 1Q Median 3Q Max 
-63.280 -14.164 -1.337 10.959 63.184 
Coefficients:
                   Estimate Std. Error t value Pr(>|t|) 
(Intercept) 48.77932 2.83938 17.180 < 2e-16 ***
age 0.21289 0.05884 3.618 0.000317 ***
dep.cons 7.36792 1.45840 5.052 5.53e-07 ***
subst.cons 5.34589 1.76902 3.022 0.002599 ** 
scz.cons 2.50439 2.54734 0.983 0.325863 
profagriculteur 14.01270 9.72111 1.441 0.149880 
profartisan 2.52755 2.48989 1.015 0.310381 
profautre 3.72522 3.99637 0.932 0.351567 
profcadre -5.28366 4.25567 -1.242 0.214798 
profemployé 0.45460 2.12659 0.214 0.830785 
profprof.intermédiaire 0.99344 2.95809 0.336 0.737089 
profsans emploi -0.26596 1.87727 -0.142 0.887375 
---
Signif. codes: 0 '***' 0.001 '**' 0.01 '*' 0.05 '.' 0.1 ' ' 1
Residual standard error: 19.11 on 731 degrees of freedom
  (56 observations deleted due to missingness)
Multiple R-squared: 0.06595, Adjusted R-squared: 0.05189 
F-statistic: 4.692 on 11 and 731 DF, p-value: 5.825e-07
```
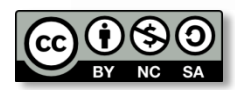

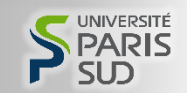

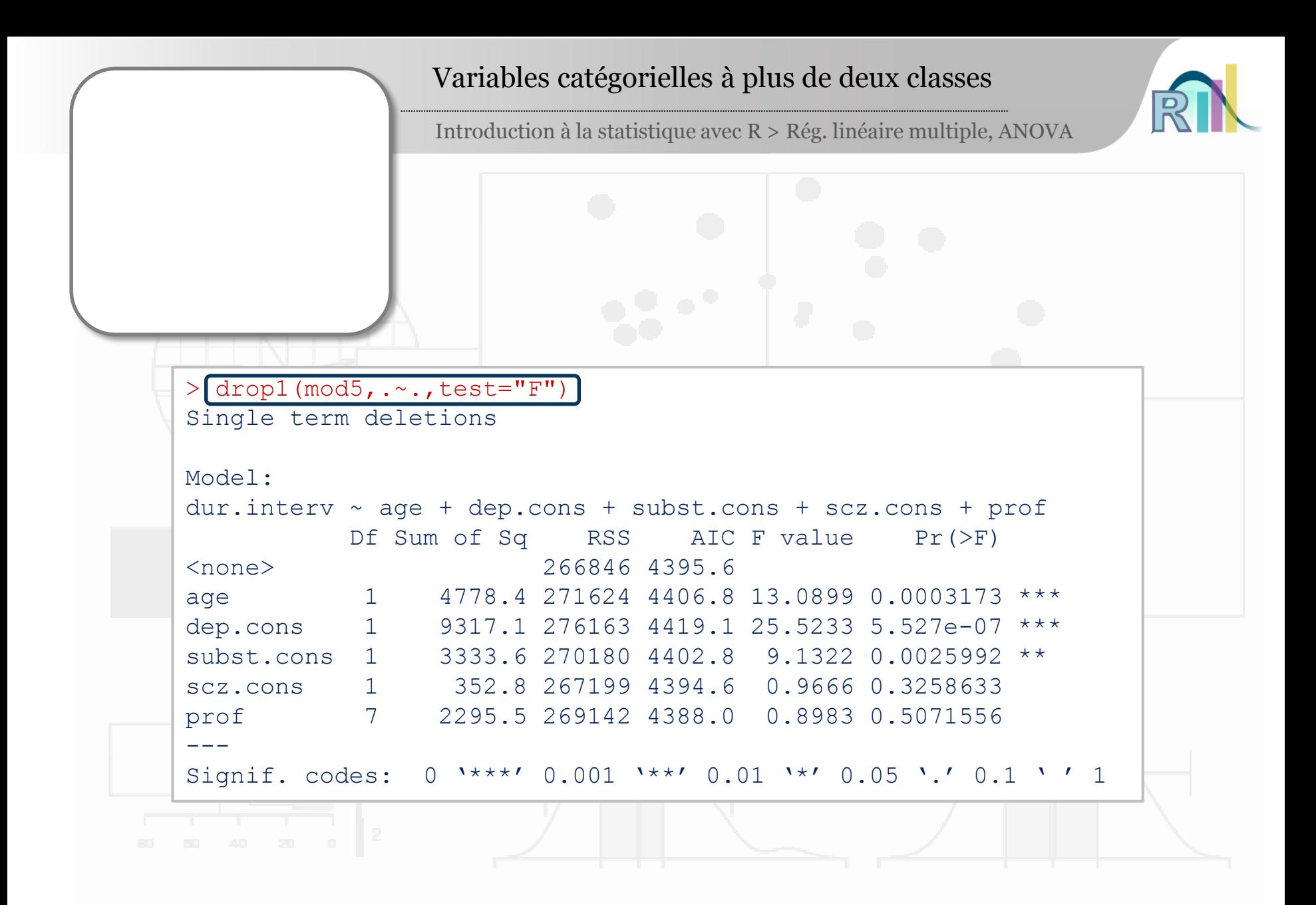

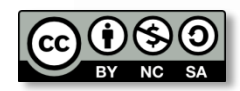

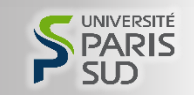

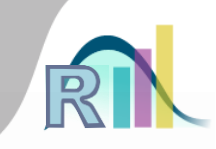

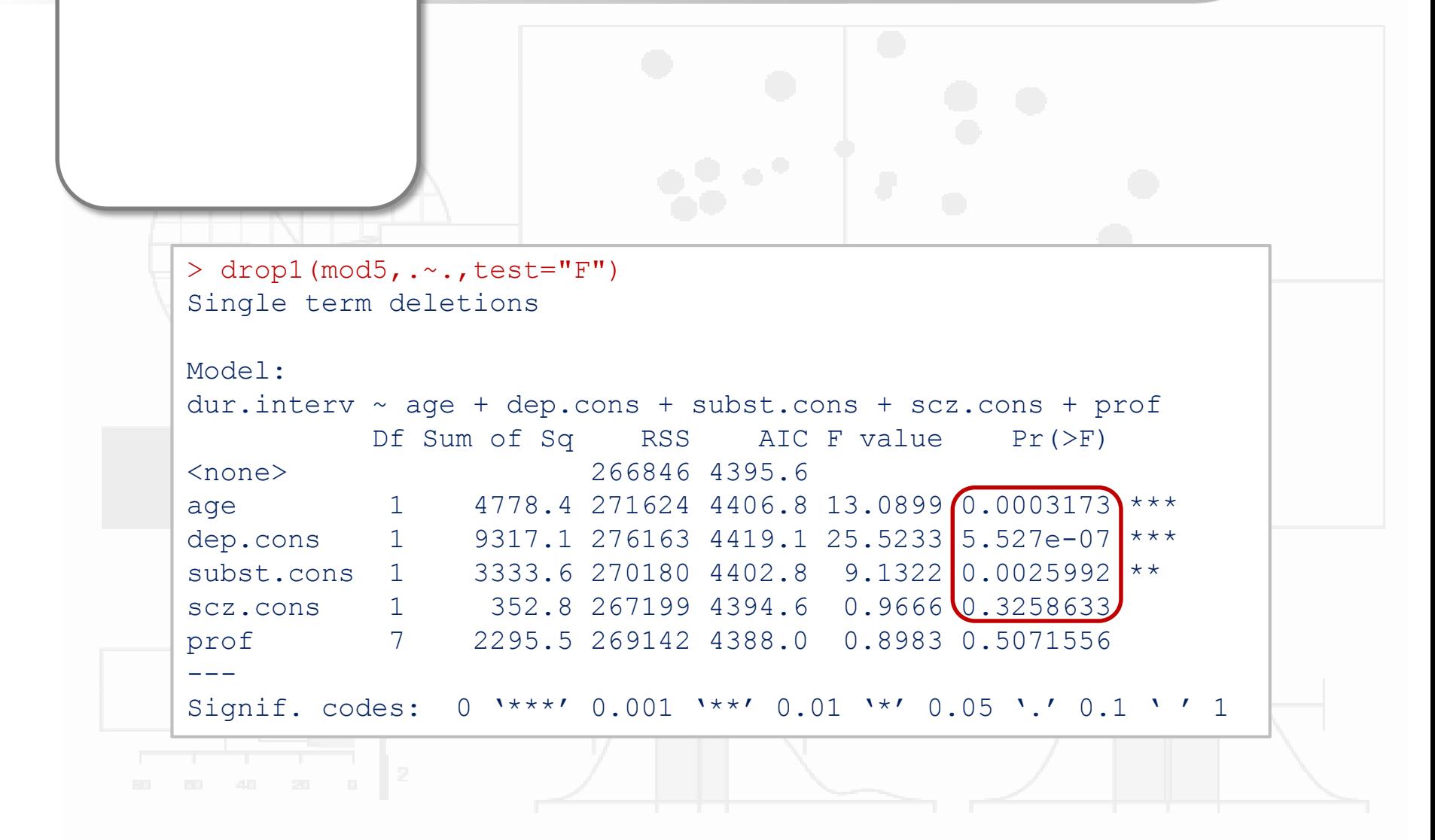

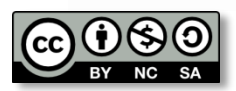

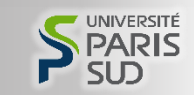

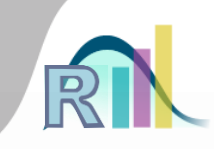

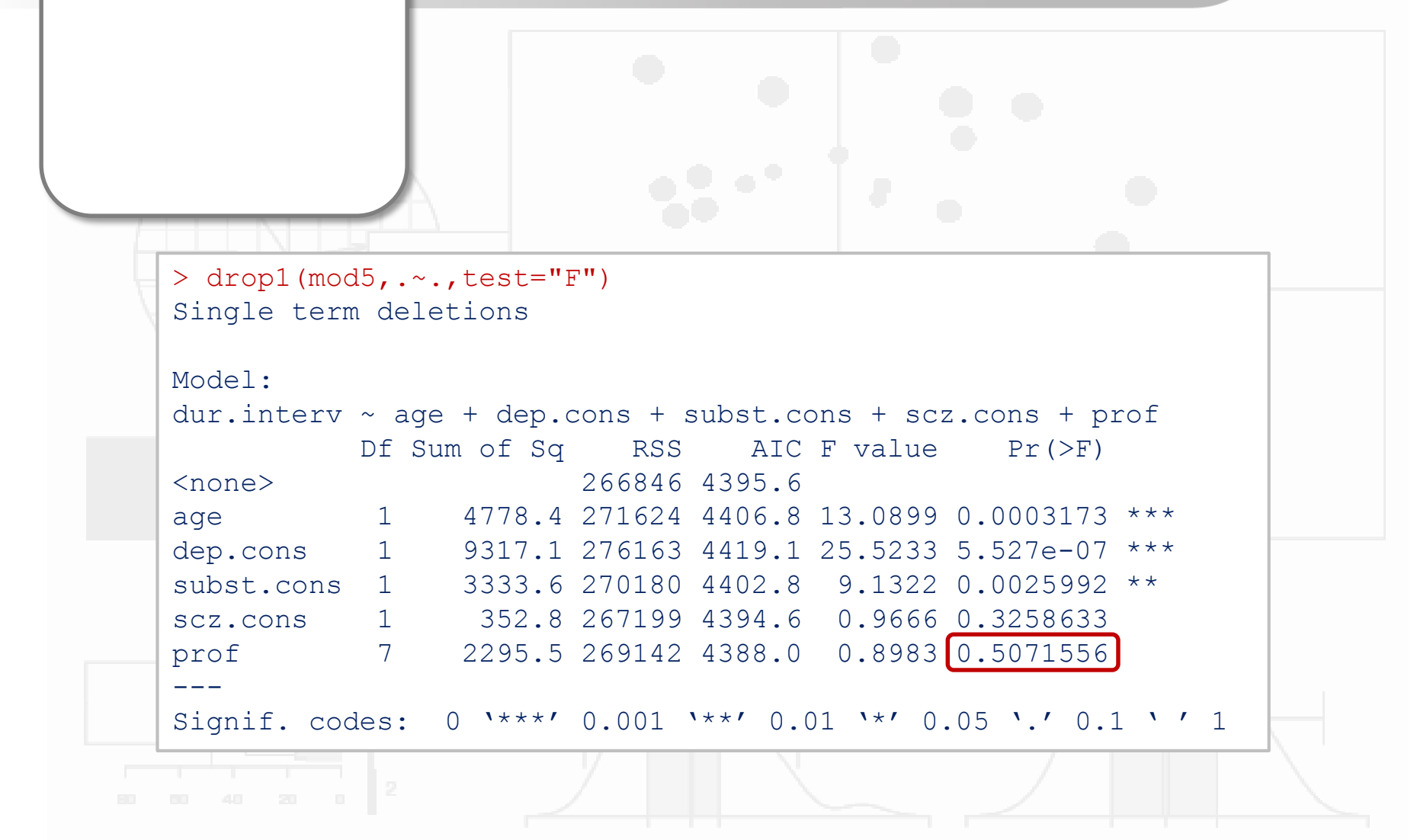

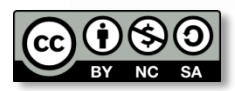

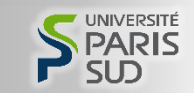

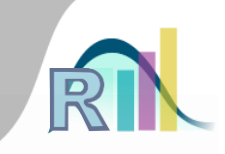

```
> mod3 <- lm(dur.interv~age+dep.cons+subst.cons+scz.cons,data=smp.l)
> summary(mod3)
Call:
lm(formula = dur.interv ~ age + depcons + substcons + scz.com,
   data = smp.1Residuals:
   Min 1Q Median 3Q Max 
-63.654 -14.522 -1.193 11.482 62.482
Coefficients:
           Estimate Std. Error t value Pr(>|t|) 
(Intercept) 48.90105 2.62213 18.649 < 2e-16 ***
age 0.22096 0.05708 3.871 0.000118 ***
dep.cons 7.38932 1.44783 5.104 4.24e-07 ***
subst.cons  5.25157  1.74318  3.013  0.002678 **
scz.cons 2.27256 2.52323 0.901 0.368062 
---
Signif. codes: 0 '***' 0.001 '**' 0.01 '*' 0.05 '.' 0.1 ' ' 1
Residual standard error: 19.1 on 742 degrees of freedom
  (52 observations deleted due to missingness)
Multiple R-squared: 0.05833, Adjusted R-squared: 0.05325 
F-statistic: 11.49 on 4 and 742 DF, p-value: 4.692e-09
```
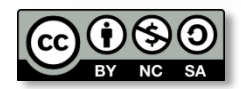

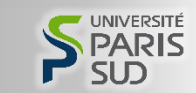

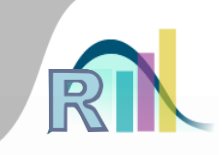

Introduction à la statistique avec R > Rég. linéaire multiple, ANOVA

```
> mod3 <- lm(dur.interv~age+dep.cons+subst.cons+scz.cons,data=smp.l)
> summary(mod3)
Call:
lm(formula = dur.interv ~ aqe + depcons + substcons + sczcons,data = smp.1Residuals:
   Min 1Q Median 3Q Max 
-63.654 -14.522 -1.193 11.482 62.482
Coefficients:
           Estimate Std. Error t value Pr(>|t|) 
(Intercept) 48.90105 2.62213 18.649 < 2e-16 ***
age 0.22096 0.05708 3.871 0.000118 ***
dep.cons \begin{bmatrix} 7.38932 & 1.44783 & 5.104 & 4.24e-07 \end{bmatrix} ***
subst.cons 5.25157 1.74318 3.013 0.002678 **
scz.cons 2.27256 2.52323 0.901 0.368062 
---
Signif. codes: 0 '***' 0.001 '**' 0.01 '*' 0.05 '.' 0.1 ' ' 1
Residual standard error: 19.1 on 742 degrees of freedom
  (52 observations deleted due to missingness)
Multiple R-squared: 0.05833, Adjusted R-squared: 0.05325 
F-statistic: 11.49 on 4 and 742 DF, p-value: 4.692e-09
```
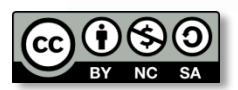

Pr. Bruno Falissard

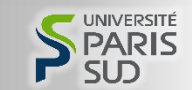

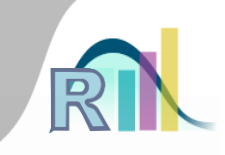

Introduction à la statistique avec R > Rég. linéaire multiple, ANOVA

```
> mod6 <- lm(dur.interv~age+dep.cons*subst.cons+scz.cons,data=smp.l)
> summary(mod6)
Call:
lm(formula = dur.interv ~ age + depcons ~ substcons + sczcons,data = smp.1Residuals:
   Min 1Q Median 3Q Max 
-62.032 -14.251 -1.163 11.472 62.313
Coefficients:
                 Estimate Std. Error t value Pr(>|t|) 
(Intercept) 49.51693 2.65788 18.630 < 2e-16 ***
age 0.21728 0.05711 3.805 0.000154 ***
dep.cons 6.15780 1.69775 3.627 0.000306 ***
subst.cons 3.17244 2.29849 1.380 0.167931 
scz.cons 1.97233 2.53094 0.779 0.436059 
dep.cons: subst.cons  4.49688  3.24296  1.387  0.165963
---
Signif. codes: 0 '***' 0.001 '**' 0.01 '*' 0.05 '.' 0.1 ' ' 1
Residual standard error: 19.08 on 741 degrees of freedom
  (52 observations deleted due to missingness)
Multiple R-squared: 0.06077, Adjusted R-squared: 0.05443 
F-statistic: 9.588 on 5 and 741 DF, p-value: 7.024e-09
```
Durée =  $a + b \times a$ ge + c  $\times$  dep + d  $\times$  subst + e  $\times$  scz + f  $\times$  (dep  $\times$  subst) + bruit

### Interaction  $\Leftrightarrow$  synergie

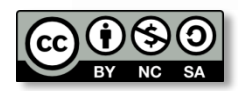

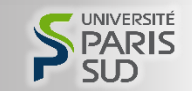

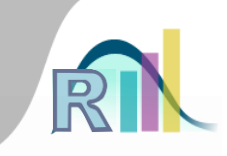

Introduction à la statistique avec R > Rég. linéaire multiple, ANOVA

```
> mod6 <- lm(dur.interv~age+dep.cons*subst.cons+scz.cons,data=smp.l)
> summary(mod6)
Call:
lm(formula = dur.interv ~ aqe + depcons ~ substcons + sczcons,data = smp.1Residuals:
   Min 1Q Median 3Q Max 
-62.032 -14.251 -1.163 11.472 62.313
Coefficients:
                 Estimate Std. Error t value Pr(>|t|) 
(Intercept) 49.51693 2.65788 18.630 < 2e-16 ***
age 0.21728 0.05711 3.805 0.000154 ***
dep.cons 6.15780 1.69775 3.627 0.000306 ***
subst.cons 3.17244 2.29849 1.380 0.167931 
scz.cons 1.97233 2.53094 0.779 0.436059 
dep.cons:subst.cons 4.49688 3.24296 1.387 0.165963 
---
Signif. codes: 0 '***' 0.001 '**' 0.01 '*' 0.05 '.' 0.1 ' ' 1
Residual standard error: 19.08 on 741 degrees of freedom
  (52 observations deleted due to missingness)
Multiple R-squared: 0.06077, Adjusted R-squared: 0.05443 
F-statistic: 9.588 on 5 and 741 DF, p-value: 7.024e-09
```
Durée =  $a + b \times a$ ge + c  $\times$  dep + d  $\times$  subst + e  $\times$  scz + f  $\times$  (dep  $\times$  subst) + bruit

### Interaction  $\Leftrightarrow$  synergie

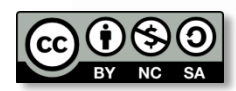

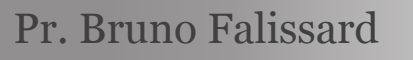

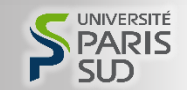

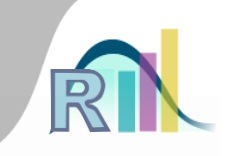

Introduction à la statistique avec R > Rég. linéaire multiple, ANOVA

```
> mod6 <- lm(dur.interv~age+dep.cons*subst.cons+scz.cons,data=smp.l)
> summary(mod6)
Call:
lm(formula = dur.interv ~ aqe + depcons ~ substcons + sczcons,data = smp.1Residuals:
   Min 1Q Median 3Q Max 
-62.032 -14.251 -1.163 11.472 62.313
Coefficients:
                 Estimate Std. Error t value Pr(>|t|) 
(Intercept) 49.51693 2.65788 18.630 < 2e-16 ***
age 0.21728 0.05711 3.805 0.000154 ***
dep.cons 6.15780 1.69775 3.627 0.000306 ***
subst.cons 3.17244 2.29849 1.380 0.167931 
scz.cons 1.97233 2.53094 0.779 0.436059 
dep.cons:subst.cons 4.49688 3.24296 1.387 0.165963 
---
Signif. codes: 0 '***' 0.001 '**' 0.01 '*' 0.05 '.' 0.1 ' ' 1
Residual standard error: 19.08 on 741 degrees of freedom
  (52 observations deleted due to missingness)
Multiple R-squared: 0.06077, Adjusted R-squared: 0.05443 
F-statistic: 9.588 on 5 and 741 DF, p-value: 7.024e-09
```
Durée =  $a + b \times a$ ge + c  $\times$  dep + d  $\times$  subst + e  $\times$  scz + f  $\times$  (dep  $\times$  subst) + bruit

### Interaction  $\Leftrightarrow$  synergie

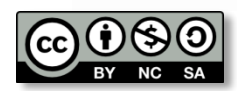

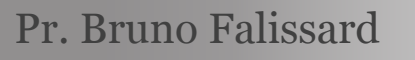

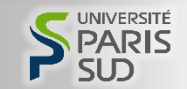

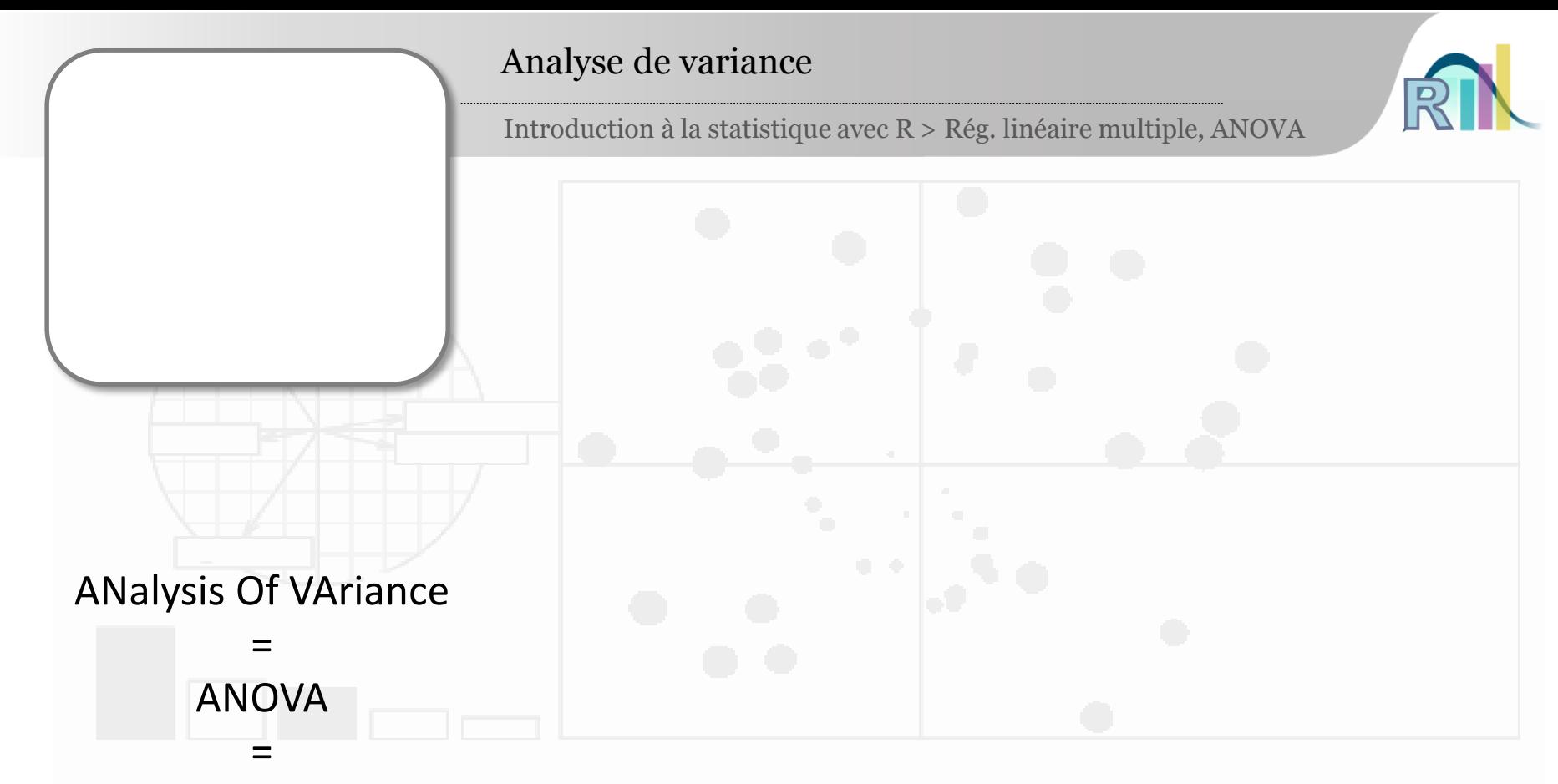

régression linéaire où les variables explicatives sont toutes catégorielles !

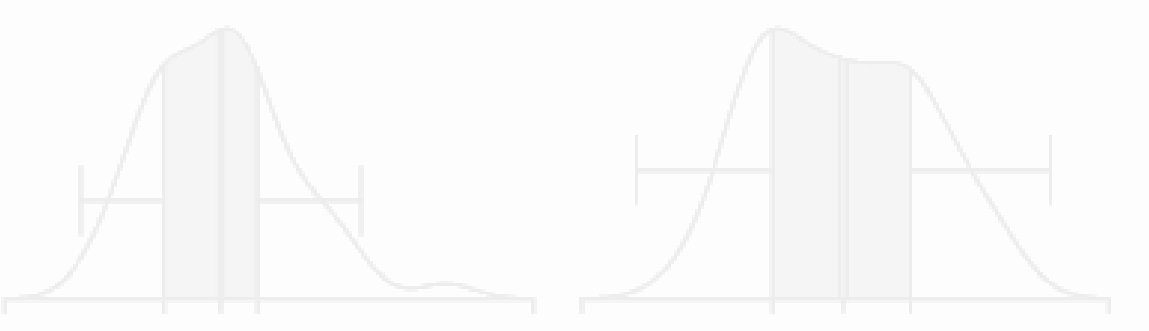

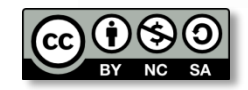

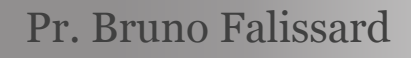

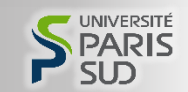

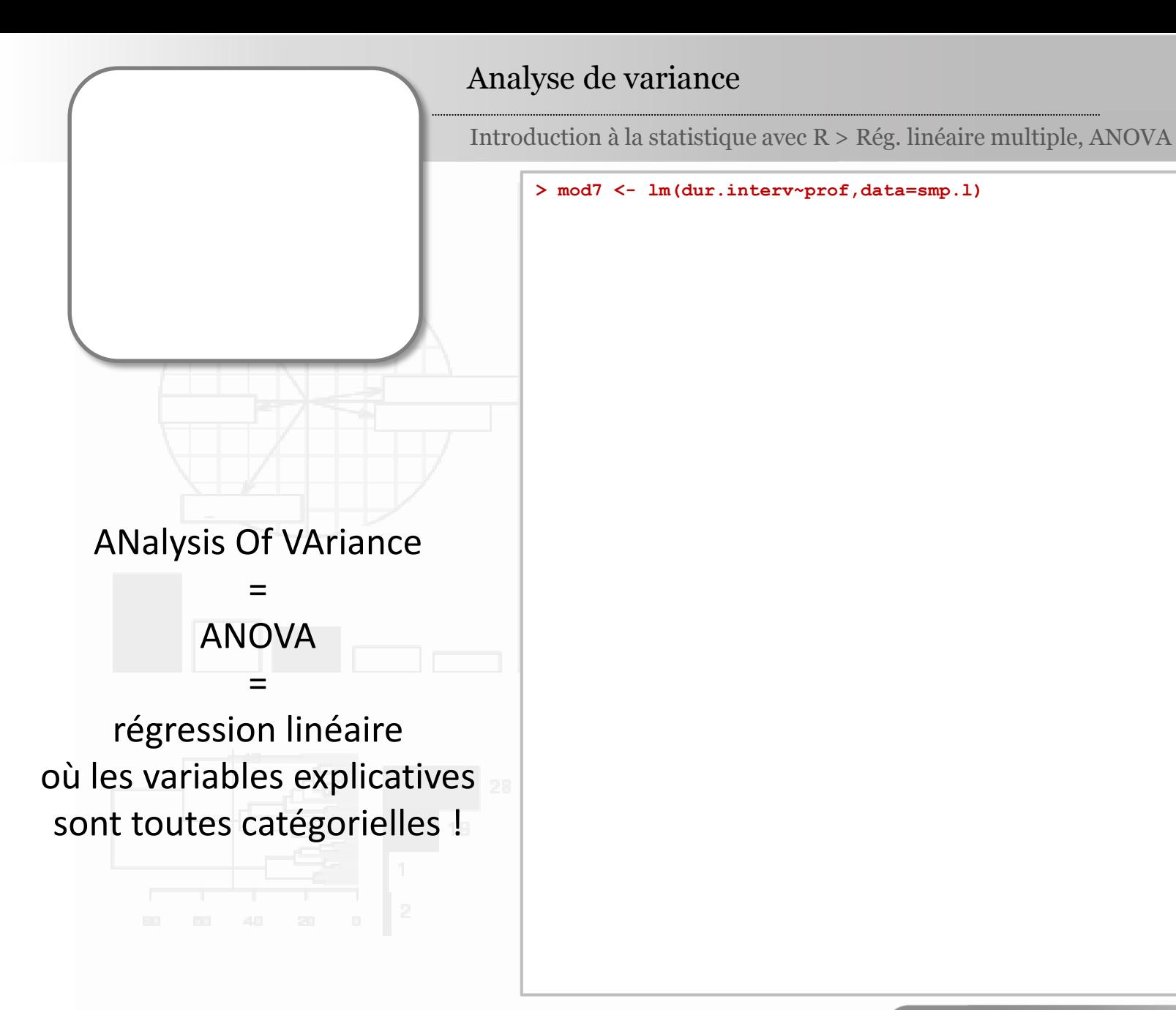

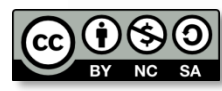

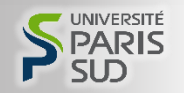

### Analyse de variance

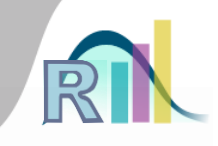

Introduction à la statistique avec R > Rég. linéaire multiple, ANOVA

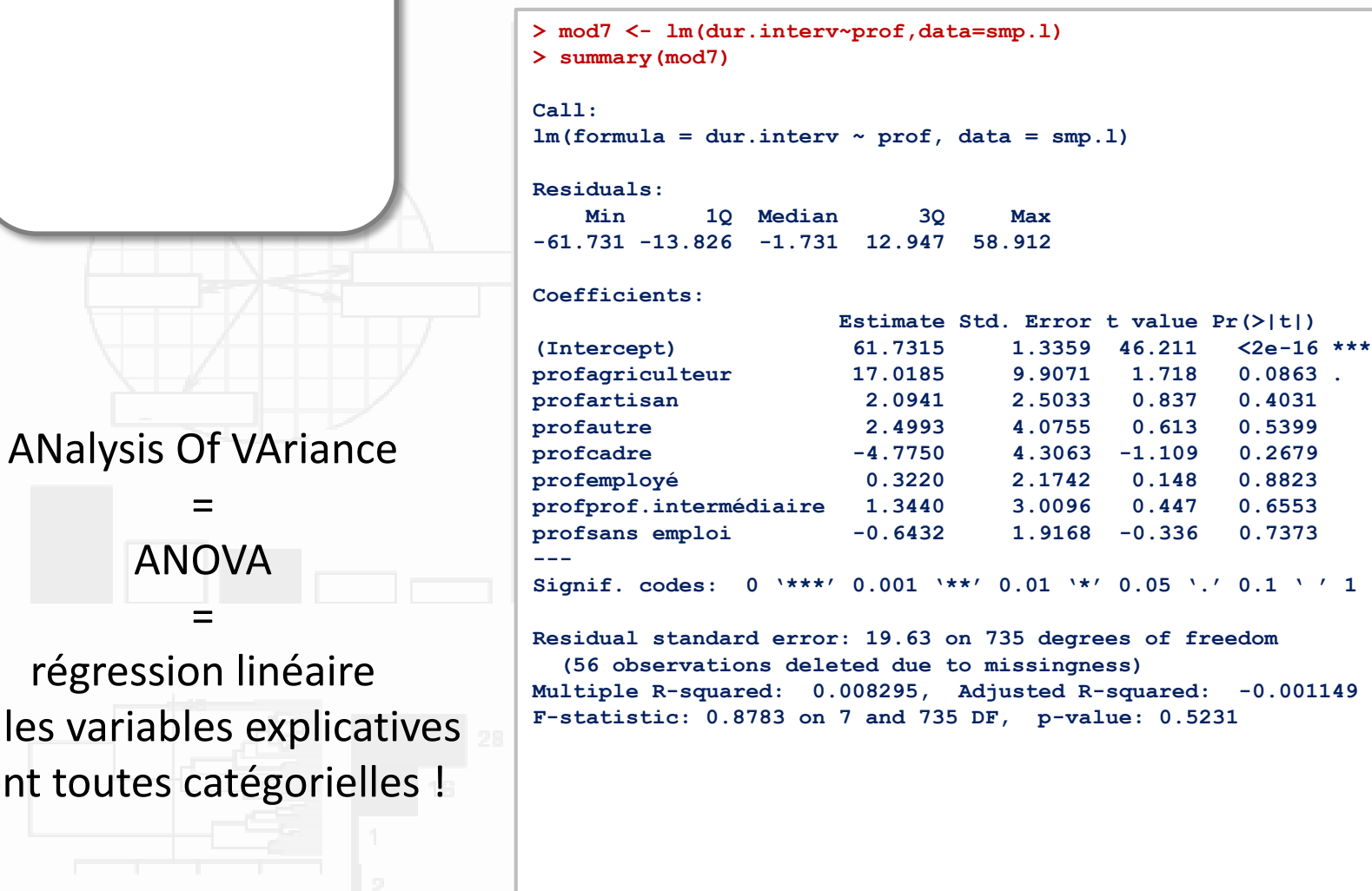

= régression linéaire où les variables explica sont toutes catégoriel

=

ANOVA

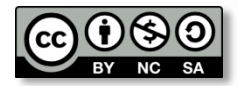

Pr. Bruno Falissard

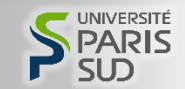

### Analyse de variance

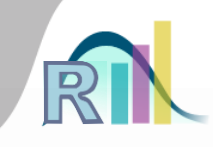

Introduction à la statistique avec R > Rég. linéaire multiple, ANOVA

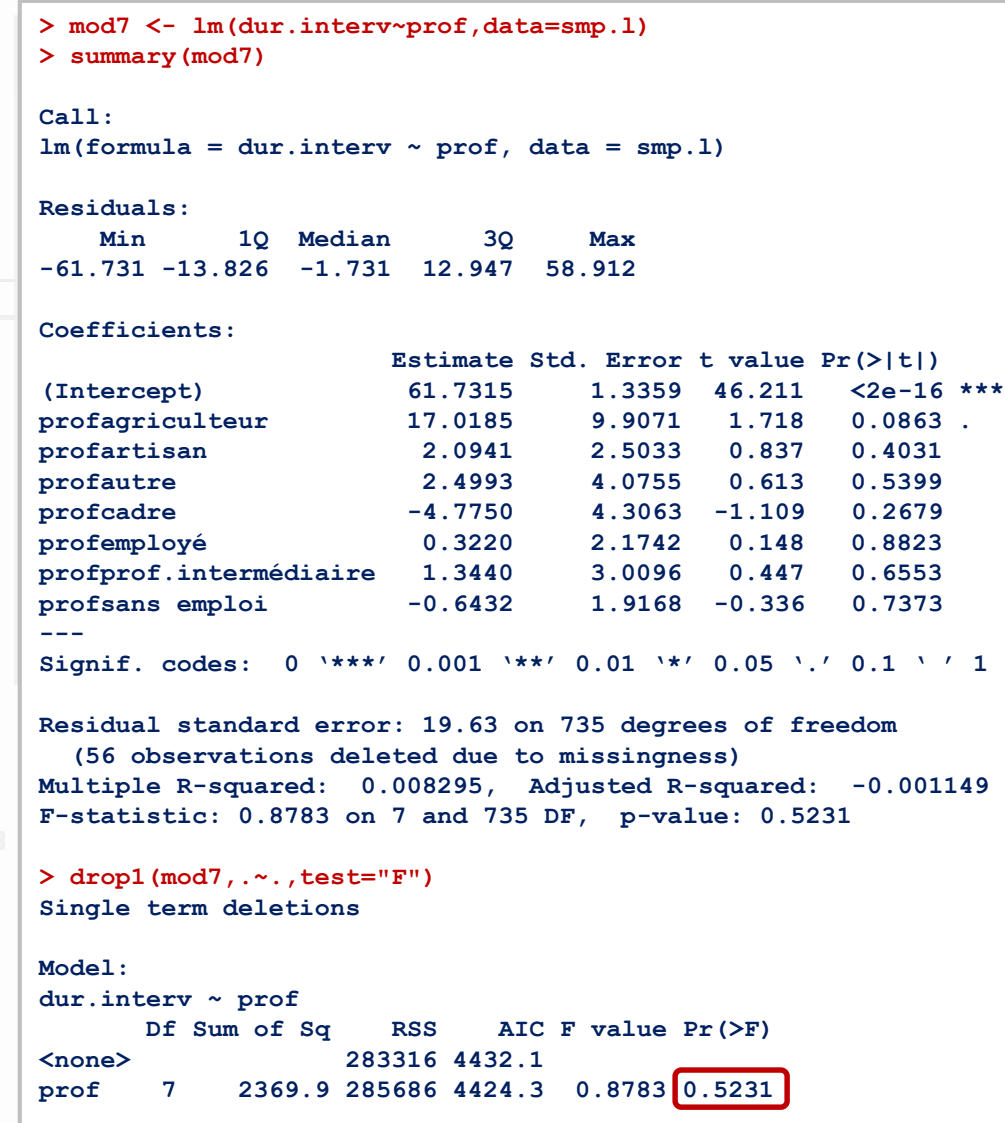

= régression linéaire où les variables explicatives sont toutes catégorielles !

ANalysis Of VAriance

=

ANOVA

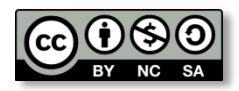

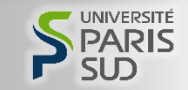

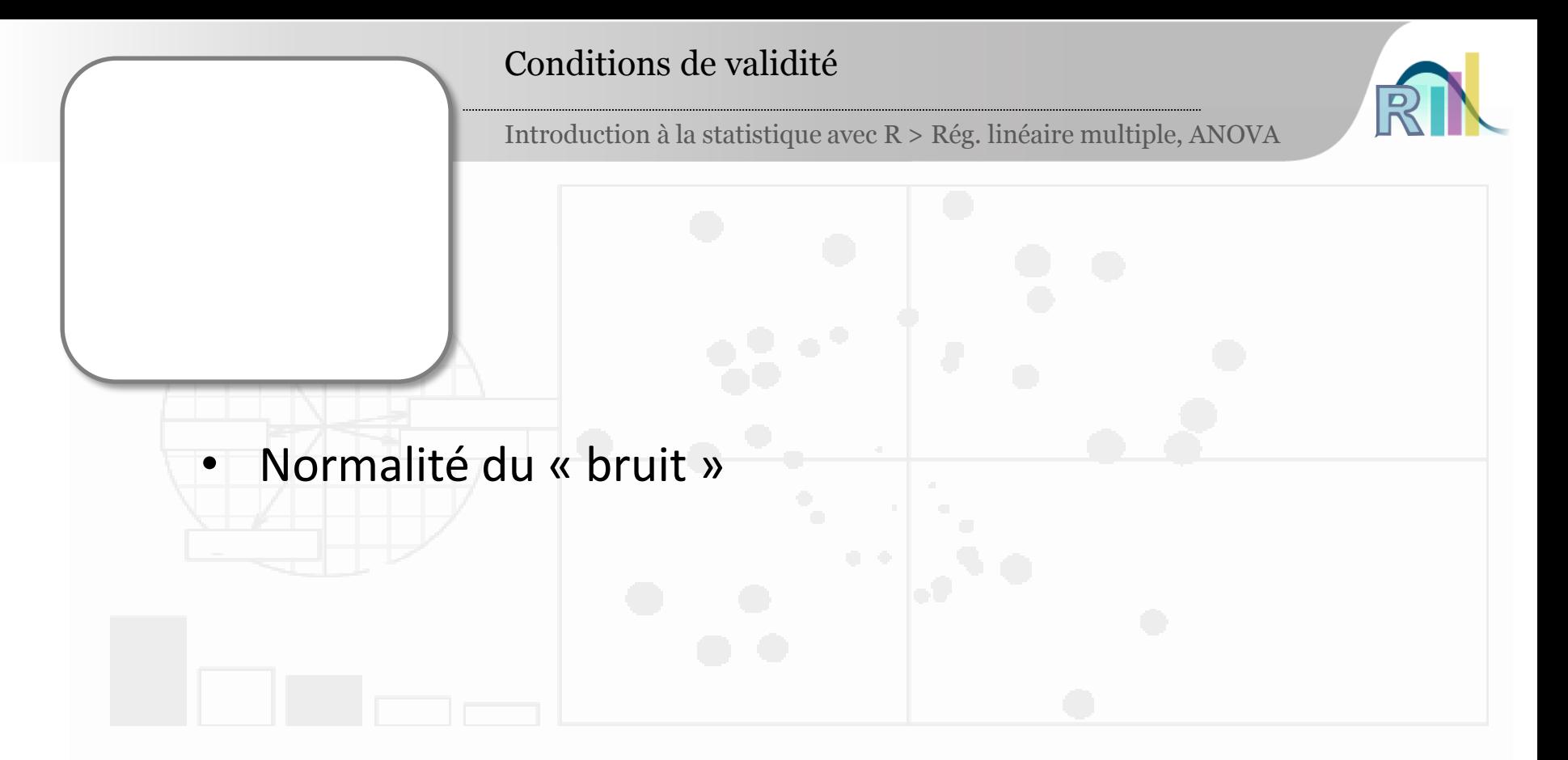

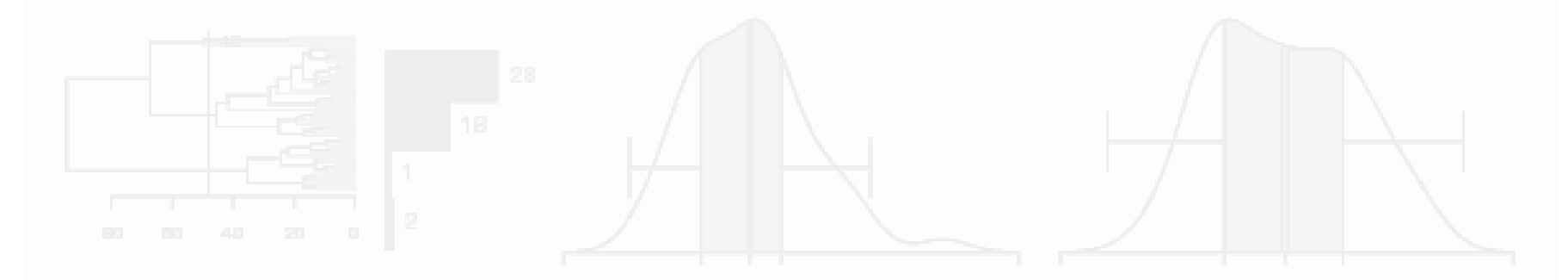

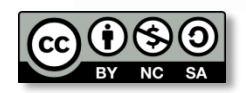

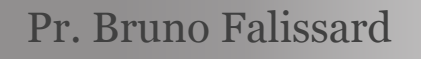

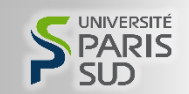

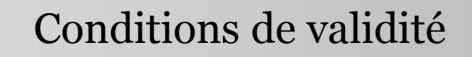

- Normalité du « bruit »
- La variance du bruit ne doit dépendre ni des valeurs de
	- la variable à expliquer, ni des valeurs des variables

## explicatives

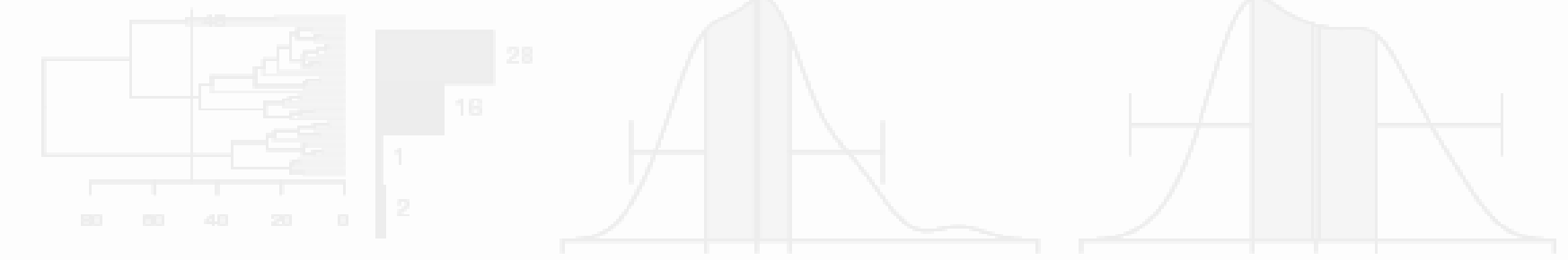

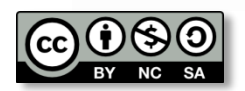

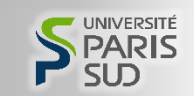

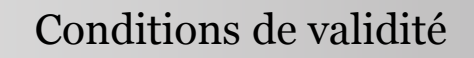

- Normalité du « bruit »
- La variance du bruit ne doit dépendre ni des valeurs de
	- la variable à expliquer, ni des valeurs des variables

# explicatives

- Le bruit doit être un « vrai » bruit (pas de structure de
	- corrélation évidente)

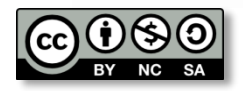

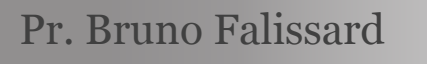

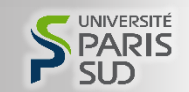

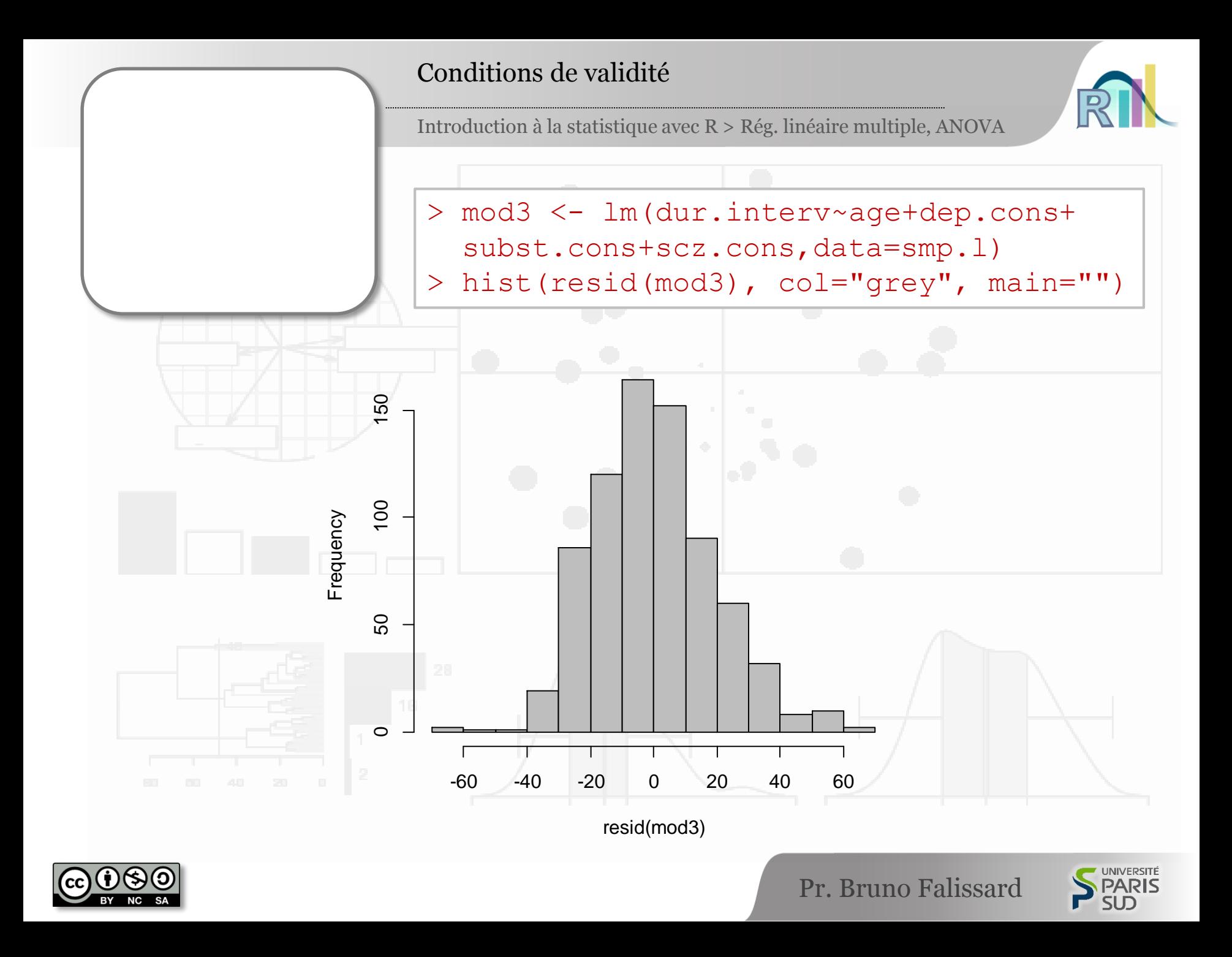

```
mod3 <- lm(dur.interv~age+dep.cons+subst.cons+scz.cons,data=smp.l)
summary(mod3)
mod4 <- lm(dur.interv~age+dep.cons+subst.cons+scz.cons+prof,data=smp.l)
summary(mod4)
smp.l$prof <- relevel(smp.l$prof,ref="ouvrier")
mod5 <- lm(dur.interv~age+dep.cons+subst.cons+scz.cons+prof,data=smp.l)
summary(mod5)
drop1(mod5,.~.,test="F")
mod6 <- lm(dur.interv~age+dep.cons*subst.cons+scz.cons,data=smp.l)
summary(mod6)
mod7 <- lm(dur.interv~prof,data=smp.l)
summary(mod7)
drop1(mod7,.~.,test="F")
mod3 <- lm(dur.interv~age+dep.cons+subst.cons+scz.cons,data=smp.l)
hist(resid(mod3), col="qrey", main="")
```
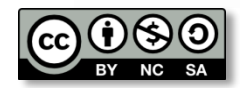

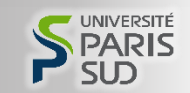

```
mod3 <- lm(dur.interv~age+dep.cons+subst.cons+scz.cons,data=smp.l)
summary(mod3)
mod4 <- lm(dur.interv~age+dep.cons+subst.cons+scz.cons+prof,data=smp.l)
summary(mod4)
smp.l$prof <- relevel(smp.l$prof,ref="ouvrier")
mod5 <- lm(dur.interv~age+dep.cons+subst.cons+scz.cons+prof,data=smp.l)
summary(mod5)
drop1(mod5,.~.,test="F")
mod6 <- lm(dur.interv~age+dep.cons*subst.cons+scz.cons,data=smp.l)
summary(mod6)
mod7 <- lm(dur.interv~prof,data=smp.l)
summary(mod7)
drop1(mod7,.~.,test="F")
mod3 <- lm(dur.interv~age+dep.cons+subst.cons+scz.cons,data=smp.l)
hist(resid(mod3), col="qrey", main="")
```
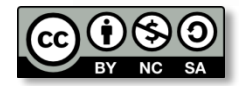

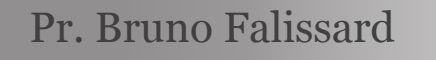

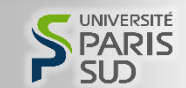

```
mod3 <- lm(dur.interv~age+dep.cons+subst.cons+scz.cons,data=smp.l)
summary(mod3)
mod4 <- lm(dur.interv~age+dep.cons+subst.cons+scz.cons+prof,data=smp.l)
summary(mod4)
smp.l$prof <- relevel(smp.l$prof,ref="ouvrier")
mod5 <- lm(dur.interv~age+dep.cons+subst.cons+scz.cons+prof,data=smp.l)
summary(mod5)
drop1(mod5,.~.,test="F")
mod6 <- lm(dur.interv~age+dep.cons*subst.cons+scz.cons,data=smp.l)
summary(mod6)
mod7 <- lm(dur.interv~prof,data=smp.l)
summary(mod7)
drop1(mod7,.~.,test="F")
mod3 <- lm(dur.interv~age+dep.cons+subst.cons+scz.cons,data=smp.l)
hist(resid(mod3), col="qrey", main="")
```
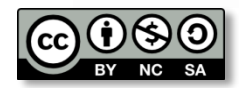

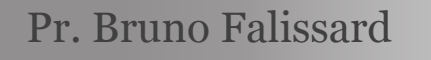

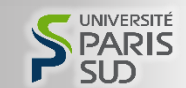

```
mod3 <- lm(dur.interv~age+dep.cons+subst.cons+scz.cons,data=smp.l)
summary(mod3)
mod4 <- lm(dur.interv~age+dep.cons+subst.cons+scz.cons+prof,data=smp.l)
summary(mod4)
smp.l$prof <- relevel(smp.l$prof,ref="ouvrier")
mod5 <- lm(dur.interv~age+dep.cons+subst.cons+scz.cons+prof,data=smp.l)
summary(mod5)
drop1(mod5, .~., test="F")
mod6 <- lm(dur.interv~age+dep.cons*subst.cons+scz.cons,data=smp.l)
summary(mod6)
mod7 <- lm(dur.interv~prof,data=smp.l)
summary(mod7)
drop1(mod7,.~.,test="F")
mod3 <- lm(dur.interv~age+dep.cons+subst.cons+scz.cons,data=smp.l)
hist(resid(mod3), col="qrey", main="")
```
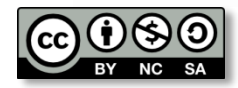

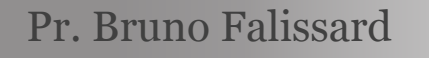

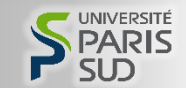

```
mod3 <- lm(dur.interv~age+dep.cons+subst.cons+scz.cons,data=smp.l)
summary(mod3)
mod4 <- lm(dur.interv~age+dep.cons+subst.cons+scz.cons+prof,data=smp.l)
summary(mod4)
smp.l$prof <- relevel(smp.l$prof,ref="ouvrier")
mod5 <- lm(dur.interv~age+dep.cons+subst.cons+scz.cons+prof,data=smp.l)
summary(mod5)
drop1(mod5,.~.,test="F")
mod6 <- lm(dur.interv~age+dep.cons*subst.cons+scz.cons,data=smp.l)
summary(mod6)
mod7 <- lm(dur.interv~prof,data=smp.l)
summary(mod7)
drop1(mod7,.~.,test="F")
mod3 <- lm(dur.interv~age+dep.cons+subst.cons+scz.cons,data=smp.l)
hist(resid(mod3), col="qrey", main="")
```
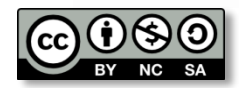

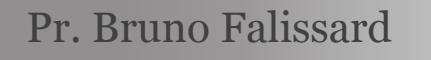

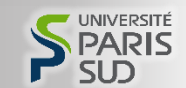

```
mod3 <- lm(dur.interv~age+dep.cons+subst.cons+scz.cons,data=smp.l)
summary(mod3)
mod4 <- lm(dur.interv~age+dep.cons+subst.cons+scz.cons+prof,data=smp.l)
summary(mod4)
smp.l$prof <- relevel(smp.l$prof,ref="ouvrier")
mod5 <- lm(dur.interv~age+dep.cons+subst.cons+scz.cons+prof,data=smp.l)
summary(mod5)
drop1(mod5,.~.,test="F")
mod6 <- lm(dur.interv~age+dep.cons*subst.cons+scz.cons,data=smp.l)
summary(mod6)
mod7 <- lm(dur.interv~prof,data=smp.l)
summary(mod7)
drop1(mod7,.~.,test="F")
mod3 <- lm(dur.interv~age+dep.cons+subst.cons+scz.cons,data=smp.l)
hist(resid(mod3), col="qrey", main="")
```
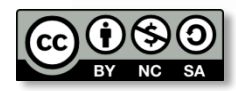

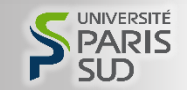

```
mod3 <- lm(dur.interv~age+dep.cons+subst.cons+scz.cons,data=smp.l)
summary(mod3)
mod4 <- lm(dur.interv~age+dep.cons+subst.cons+scz.cons+prof,data=smp.l)
summary(mod4)
smp.l$prof <- relevel(smp.l$prof,ref="ouvrier")
mod5 <- lm(dur.interv~age+dep.cons+subst.cons+scz.cons+prof,data=smp.l)
summary(mod5)
drop1(mod5,.~.,test="F")
mod6 <- lm(dur.interv~age+dep.cons*subst.cons+scz.cons,data=smp.l)
summary(mod6)
mod7 <- lm(dur.interv~prof,data=smp.l)
summary(mod7)
drop1(mod7,.~.,test="F")
mod3 <- lm(dur.interv~age+dep.cons+subst.cons+scz.cons,data=smp.l)
hist(resid(mod3), col="grey", main="")
```
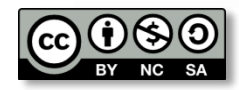

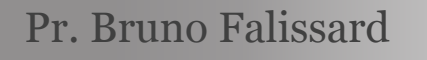

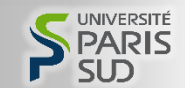